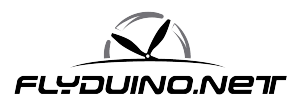

How to fit the boards for the third AlexMos gimbal axis of the brushless controller.

1. Solder the supplied pin headers on the board. See Figure 1:

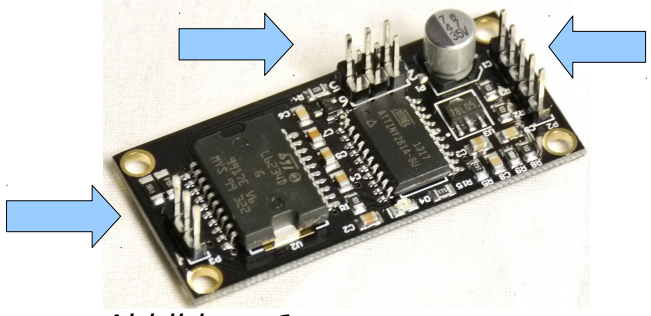

Abbildung 1

- 2. Solder the female pin headers onto the other board and solder the power cable (not included!) to the board. The polarity is indicated on the printed side. See Abb 2
- 3. Put both together as show in figure 3

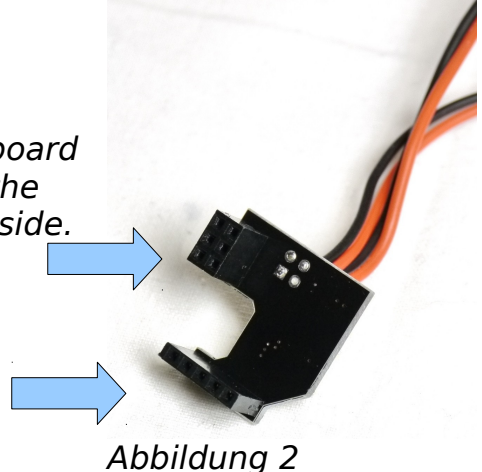

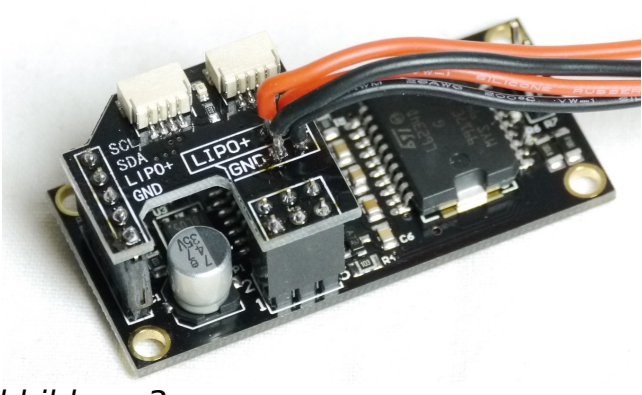

Abbildung 3

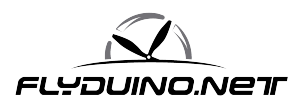

4. Now you can connect the Alex Mos Bruschless Gimbal Electronic, the sensor and the motor (All this isn't included in this set!)

This is, how it may look like.

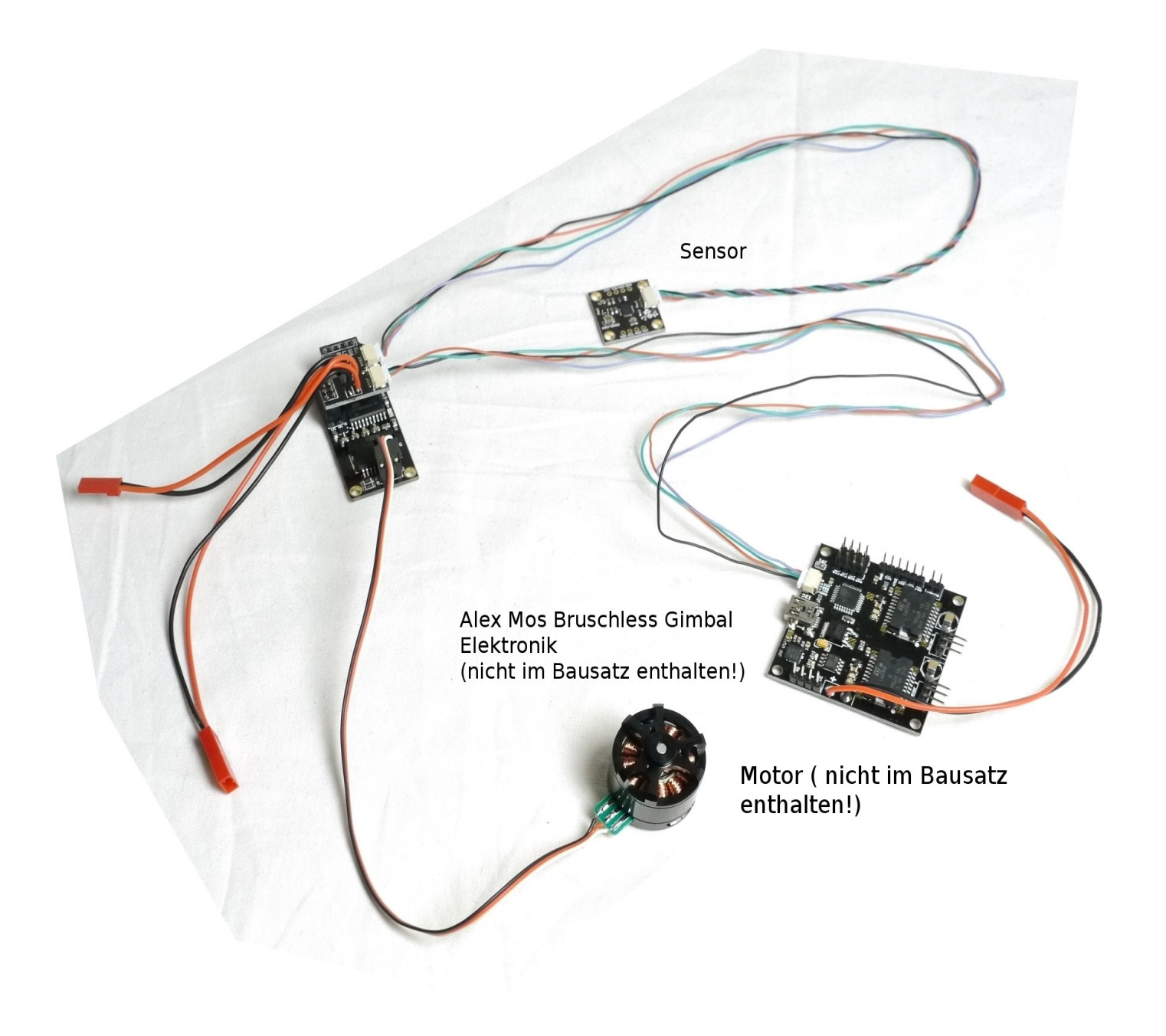

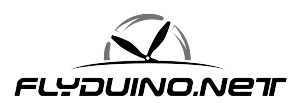

- 5. Since you powered up the assembly you can connect the AlexMos BGC to your Computer via USB. Start GUI (as given there).
- 6. Select the second tab and there the box labeled "YAW". Change value to "YAW ext.board"

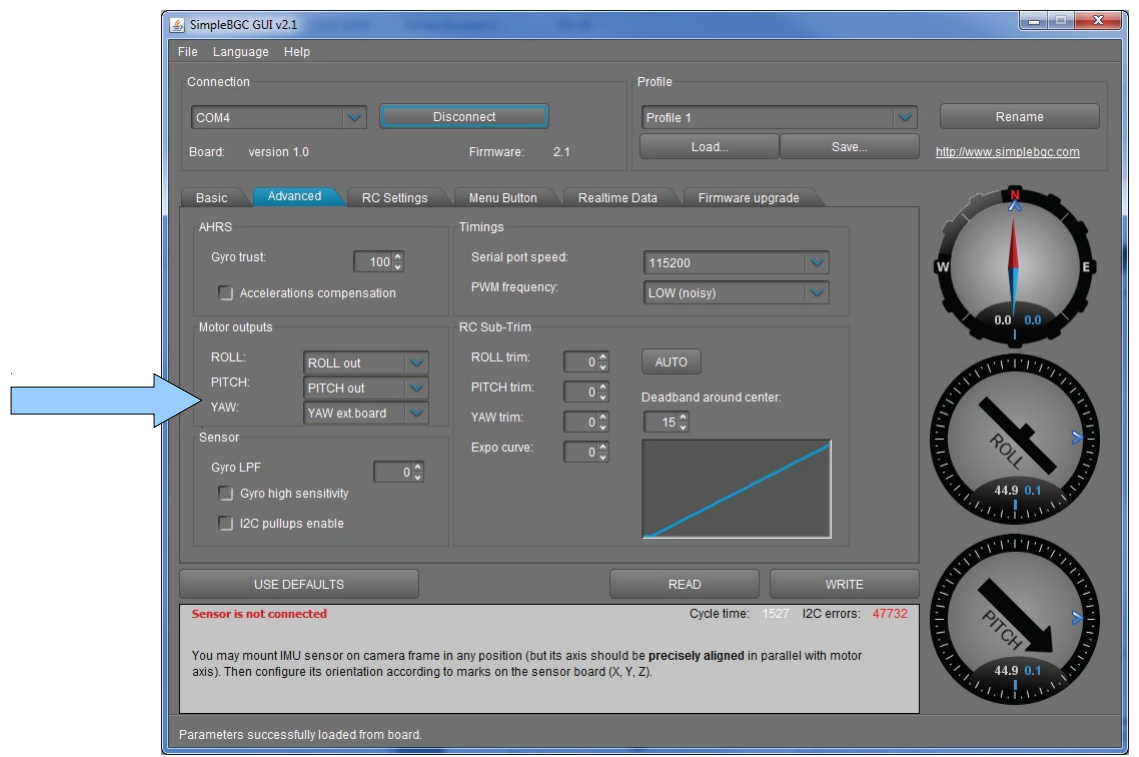

7. Now you can set the P, I and D- values in the basic - tab for the 3rd axis.

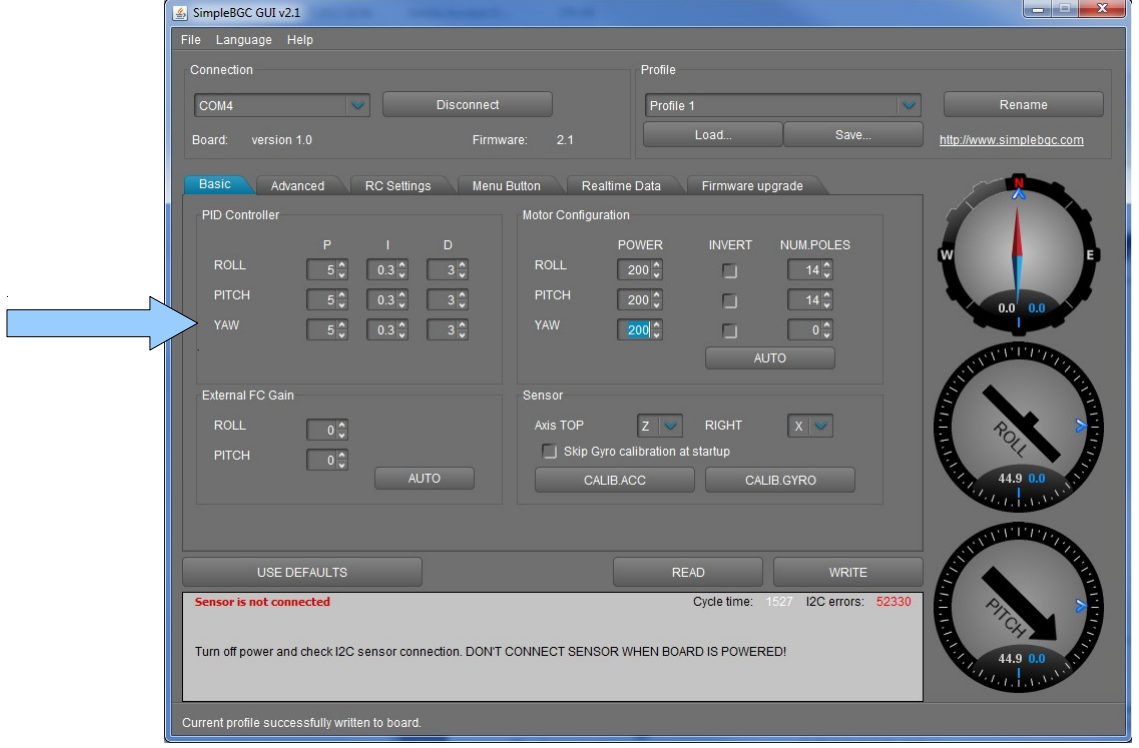